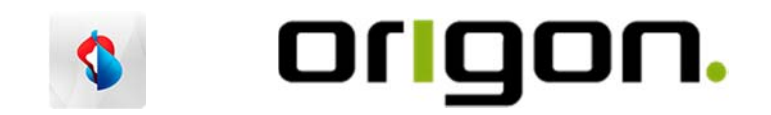

## Migrations Ablauf > Swisscom - Origon :

- 1. Bitte füllen Sie das Kontaktformular aus
- 2. Sie bekommen von uns eine Bestätigung
- 3. Wir senden Ihre Bestätigung der Swisscom weiter
- 4. Sie erhalten danach von der Swisscom eine Vollmachtserklärungs-Anfrage
- 5. Bestätigen Sie die Vollmachtserklärung, damit wir die Daten von Swisscom erhalten können
- 6. In einem zweiten Schritt erhalten Sie den Daten-Link von der Swisscom
- 7. Diesen leiten Sie bitte an uns weiter. An folgende Email-Adresse: hosting@origon.ch
- 8. Danach bekommen wir den Zutritt zu Ihren Migrationsdaten
- 9. Wir werden uns via Email mit Ihnen für einen Termin in Verbindung setzen